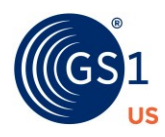

## **GS1 US DATA HUB | PRODUCT Troubleshooting Guide**

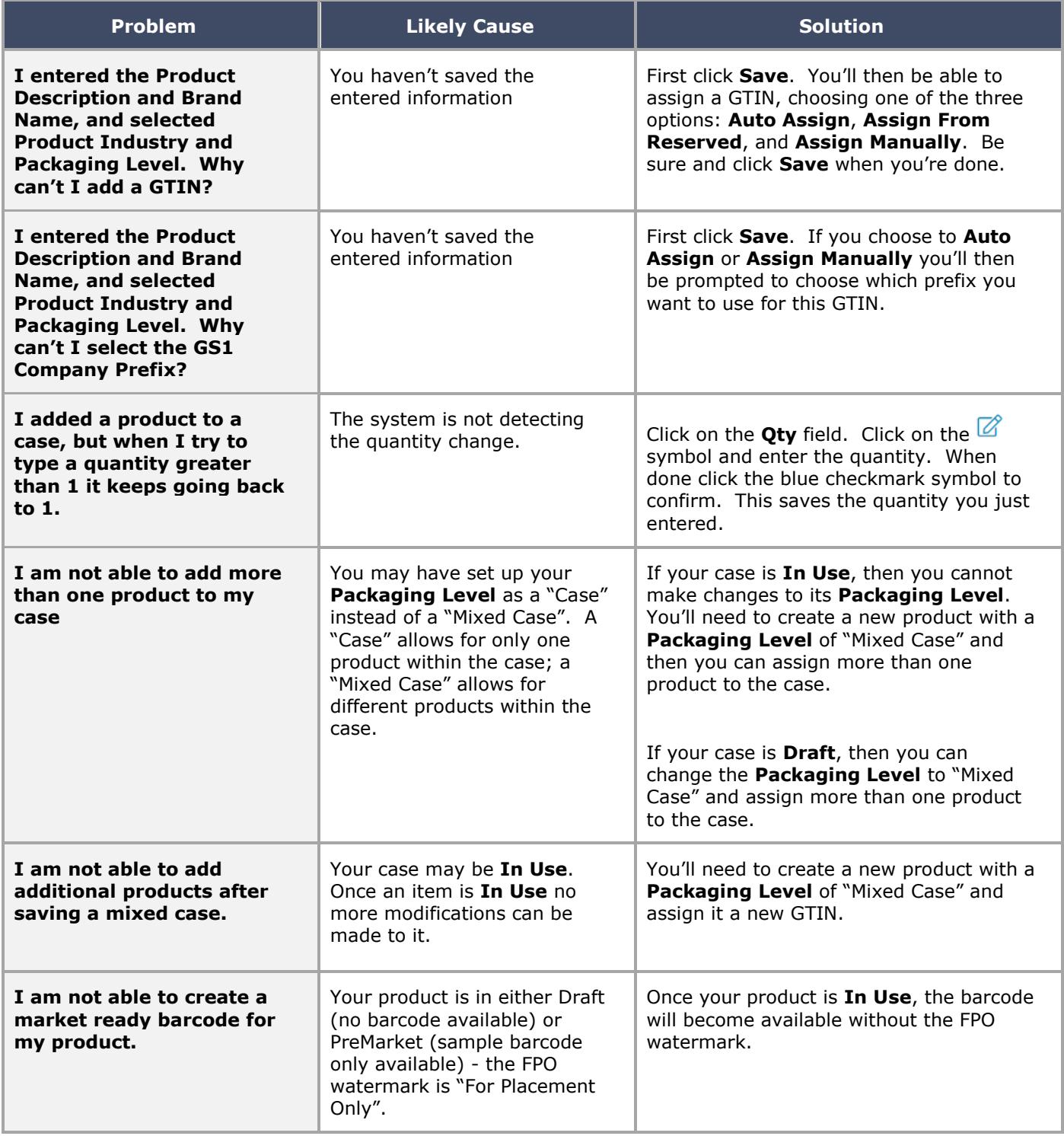

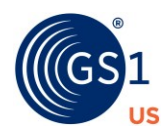

## **GS1 US DATA HUB | PRODUCT Troubleshooting Guide**

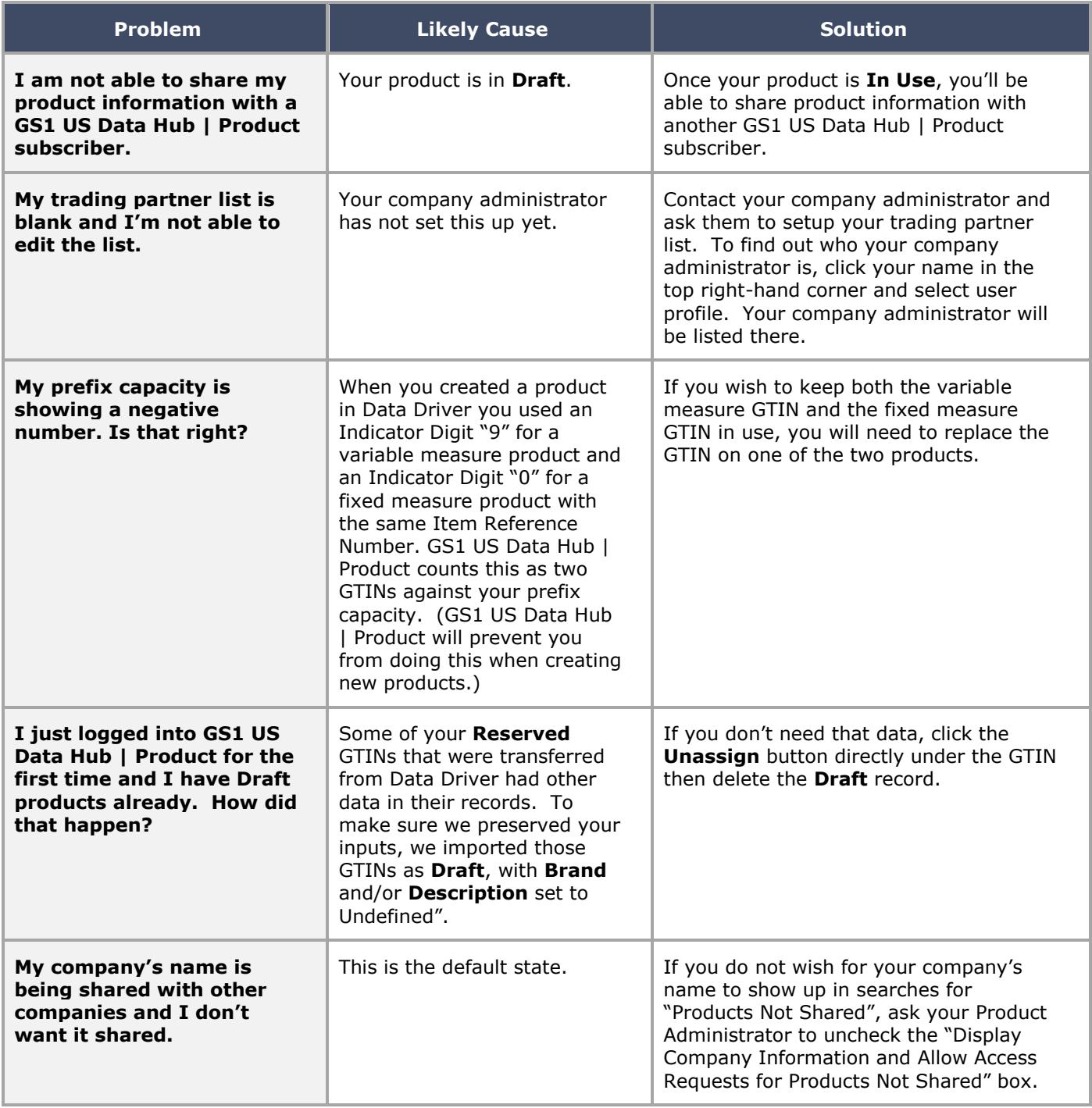